## **แผนการจัดการเรียนรู้ระดับ ปวช. ปวส.**

**รหัสวิชา 2001-0001วิชา คอมพิวเตอร์เพื่องานอาชีพ จ านวน 2 หน่วยกิต เวลา 3 ชั่วโมง / สัปดาห์ รวม 54 ชั่วโมง / ภาคเรียน** 

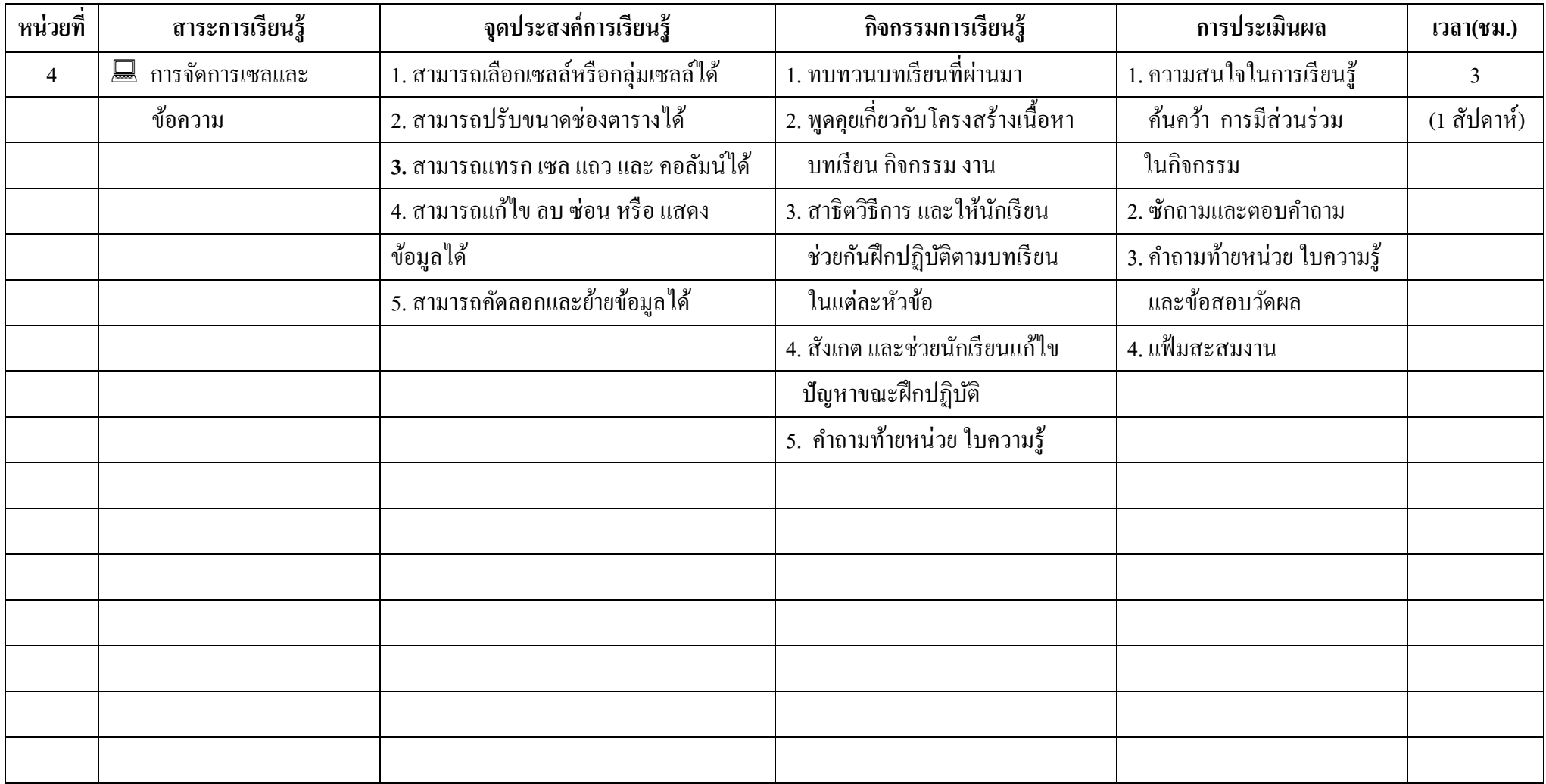

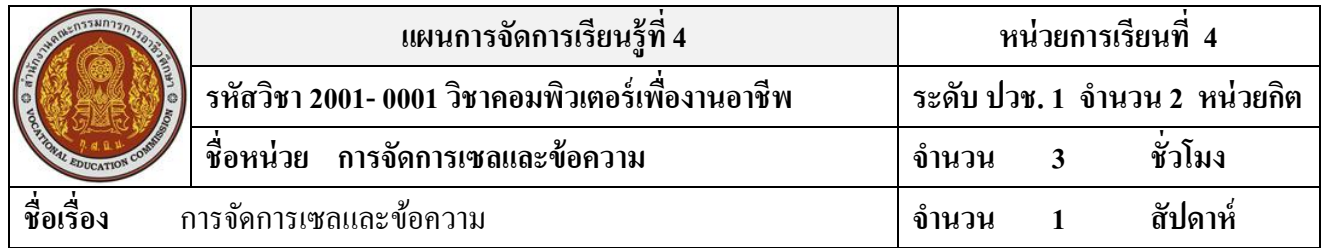

#### **สาระส าคัญ**

ึการทำงานกับเวิร์กชีตคือ การนำงานที่ทำมาปรับแต่งขนาดช่องตาราง คัดลอก ย้ายข้อมูล การแทรกแถว ึ การแทรกคอลัมน์ การแทรกเซลล์ ลบเซลล์ การจัดการกับเวิร์กชีต การตั้งชื่อ การลบ และการแทรกเวิร์กชีต

### **จุดประสงค์การเรียนรู้**

- 1. สามารถเลือกเซลหรือกลุ่มเซลล์ได้
- 2. สามารถปรับขนาดช่องตารางได้
- 3. สามารถแทรก เซล แถว และ คอลัมน์ได้
- 4. สามารถแกไ้ขลบ ซ่อน หรือแสดงขอ้มูลได้
- 5. สามารถคัดลอกและย้ายข้อมูลได้

# **เนื้อหาสาระ**

- 1. การปรับขนาดเซล
- 2. การคัดลอกและย้ายเซล
- 3. การแทรก เซล แถว และคอลัมน์
- 4. การลบข้อมูลในเซล
- 5. การซ่อนหรือแสดงขอ้มูล

#### **กิจกรรมการเรียนการสอน**

- 1. ทบทวนบทเรียนที่ผา่ นมา
- 2. พดูคุยเกี่ยวกบัโครงสร้างเน้ือหา บทเรียน กิจกรรม งาน
- 3. สาธิตวิธีการ และให้นักเรียน ช่วยกันฝึกปฏิบัติตามบทเรียน ในแต่ละหัวข้อตาม
- 4. สังเกต และช่วยนกัเรียนแกไ้ข ปัญหาขณะฝึ กปฏิบัติ
- 5. คำถามท้ายหน่วย ใบความรู้

## **สื่อและแหล่งการเรียนรู้**

- 1. เครื่องคอมพิวเตอร์ภายในห้องปฏิบัติการคอมพิวเตอร์
- 2. ค้นคว้าหนังสือ สิ่งพิมพป์ ระเภทต่าง ๆ เช่น หนงัสือคอมพิวเตอร์เพื่องานอาชีพ /วารสาร/ Brochure/ บทความ รายงานที่เกี่ยวขอ้งกบั คอมพิวเตอร์เพื่องานอาชีพ สารานุกรม เพิ่มเติมจากห้องสมุด วิทยาลัย, ครูผู้สอน
- 3. ค้นคว้าเว็บไซต์จากห้องบริการสารสนเทศ (ห้องอินเตอร์เน็ต), E-learning, E-books, Website, VCD

#### **การวัดผลและประเมินผล**

- 1. ความสนใจในการเรียนรู้คน้ควา้ การมีส่วนร่วม ในกิจกรรม
- 2. ซักถามและตอบคำถาม
- 3. คา ถามทา้ยหน่วยใบความรู้และข้อสอบวัดผล
- 4. แฟ้มสะสมงาน

# **บันทึกผลหลังการจัดการเรียน** (ผลการใช้แผนการจัดการเรียนรู้, ผลการเรียนของนักเรียน, ผลการสอนของครู)

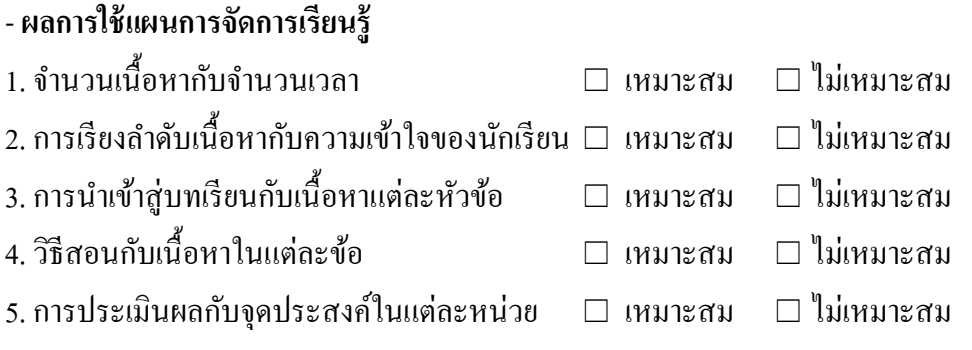

- **ผลการเรียนของนักเรียน**

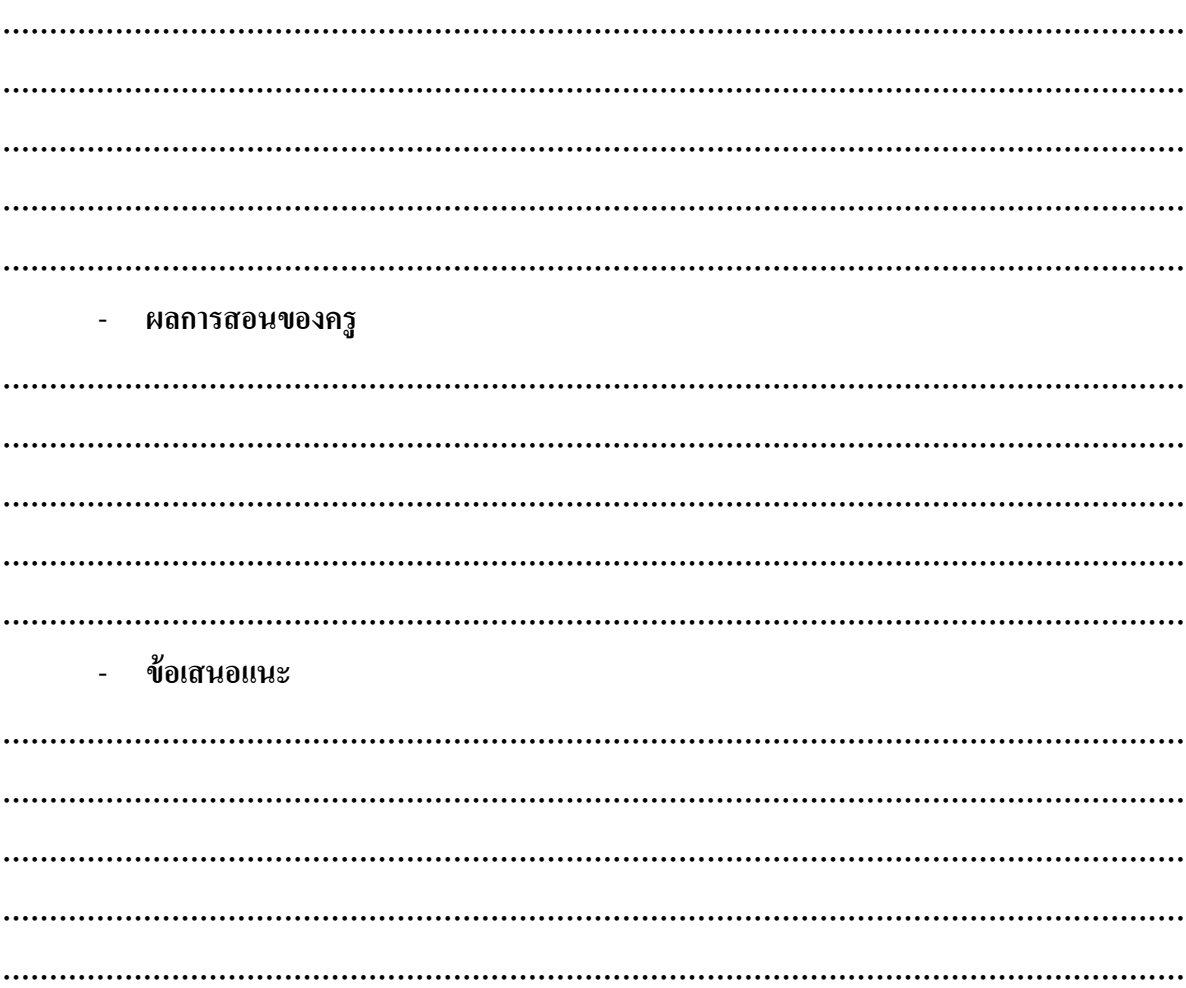